# PCI施行後の冠動脈CTにおける撮影条件の検討

宮城県立循環器・呼吸器病センター 診療放射線技術部 ○田浦 将明(Taura Masaaki) 菊地 隼人 髙橋 祐樹 村林 甲介 小野寺 せつ 渡辺 博 宮城県立がんセンター 診療放射線技術部 後藤 光範

### 【はじめに】

CTの造影検査において、造影剤の減量や被ばくの低減を目的に低管電圧で撮影する試みが多くなされてい る。冠動脈CT検査でも低管電圧撮影は有効とされているが、経皮的冠動脈形成術施行後の症例においてはブ ルーミングアーチファクトの影響でステント留置部の冠動脈内腔描出能が低下することが懸念される。内腔の評 価は主に視覚的に判断されるため、ウインドウの設定は重要であるが、ウインドウの設定がブルーミングアーチフ ァクトに及ぼす影響について検討した報告は少ない。そこで今回、設定管電圧の違いとウインドウの設定による 冠動脈ステントの描出能の違いについて検討を行ったので報告する。

#### 【方法】

冠動脈ステントをシリコンチューブの内腔に留置したあとチューブ内を希釈造影剤で満たし、水を入れた容器 の中に配置し撮影を行った。希釈造影剤は管電圧120 kVで撮影した際にCT値が300 HUとなるように調整した。 管電圧は80 kV、100 kV、120 kV、140 kVの4段階、mAsは各電圧においてコンソール上のCTDIvolが約10 mGy (スライス厚0.6 mmのaxi像で水部分のSDが22程度)になるように設定した。それぞれMPR像を作成し、ステント部 分のCT値のプロファイルを計測した。また、各管電圧において撮影して作成したMPR像について、①ウインドウ をWW 900、WL 300で一定にした場合、②水と希釈造影剤のコントラストが一定になるようにウインドウを調整した 場合、それぞれにおいてDICOMファイルからビットマップファイルに変換した画像の輝度値のプロファイルを計 測した。CT値のプロファイルと輝度値のプロファイルを計測する際の関心領域はFig.1のように設定した。

管電圧120 kVで撮影し、ウインドウをWW 900、WL 300とした画像を基準として管電圧80 kVで撮影した画像 のウインドウを調整する場合の計算手順を以下に示す。

①希釈造影剤のCT値を計測する。

管電圧120 kV : 275[HU] 管電圧80 kV : 443[HU] ②WW/WLを求める。

$$
WW = \frac{900}{275} \times 443 \approx 1453 \qquad WL = \frac{(300 - 275)}{900} \times 1453 + 443 \approx 483
$$

管電圧140 kV:希釈造影剤のCT値 243[HU] WW 730 WL 243

900 同様に管電圧100 kVと140 kVの画像のウインドウを計算した結果を以下に示す。 管電圧100 kV:希釈造影剤のCT値 331[HU] WW 1083 WL 361

Fig.1 プロファイル計測を 行う際の関心領域

### 【使用機器】

・CTシステム SOMATOM Definition (SIEMENS)

・冠動脈ステント Resolute Integrity

3.0 mm  $\phi \times 15$  mm (Medtronic)

・解析ソフト Image J

## 【結果】

計測したCT値のプロファイルをFig.2に示す。管電圧 が低くなるにつれてステント部分と希釈造影剤のCT値 は上昇していた。ウインドウを一定にした場合の輝度値<br>Fig.2 CT 値のプロファイル

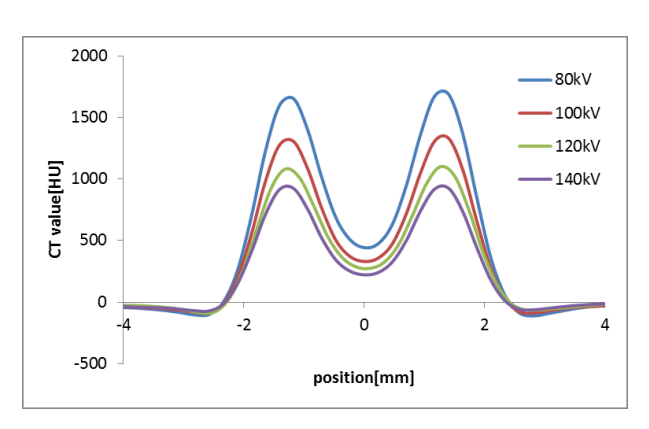

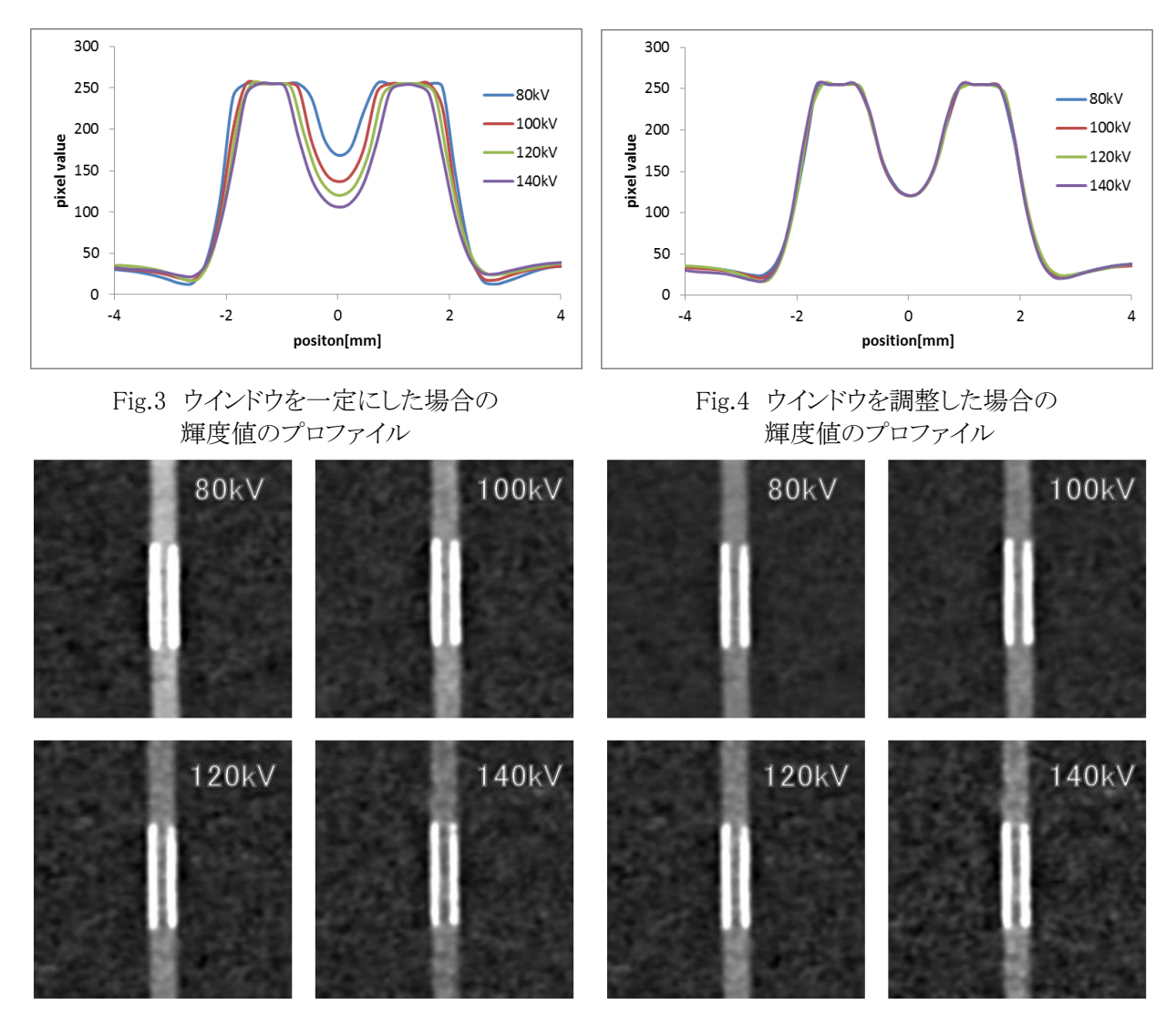

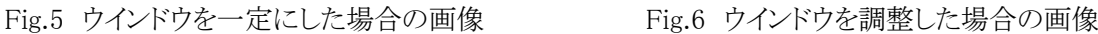

のプロファイルをFig.3に、ウインドウを調整した場合の輝度値のプロファイルをFig.4に示す。また、それぞれの場 合の画像をFig.5とFig.6に示す。ウインドウ調整をした場合の輝度値のプロファイルは管電圧によらず一致してい た。

### 【考察】

管電圧が変わるとステント部分のCT値も変わるため、同一のウインドウにおいて輝度値のプロファイルをみると 管電圧が低い方がステントの内腔は狭くなっている。しかし、希釈造影剤のCT値も変わるため、コントラストを考 慮してウインドウを調整することによって、ステント内腔の描出能はほぼ一定にすることは可能であると考える。

ただし、今回の検討は背景の水と希釈造影剤のCT値のコントラストのみに注目したファントムとウインドウ設定 である。管電圧が変わることによりCT値が変わるものは脂肪など他にもあり、それらの見え方については今後さら に検討を続けたい。

### 【結語】

低管電圧撮影において懸念されていたブルーミングアーチファクトによる冠動脈ステント内腔の描出能低下 は、ウインドウ調整により改善する可能性が示唆された。